**??-股识吧**

股票排在什么位置.

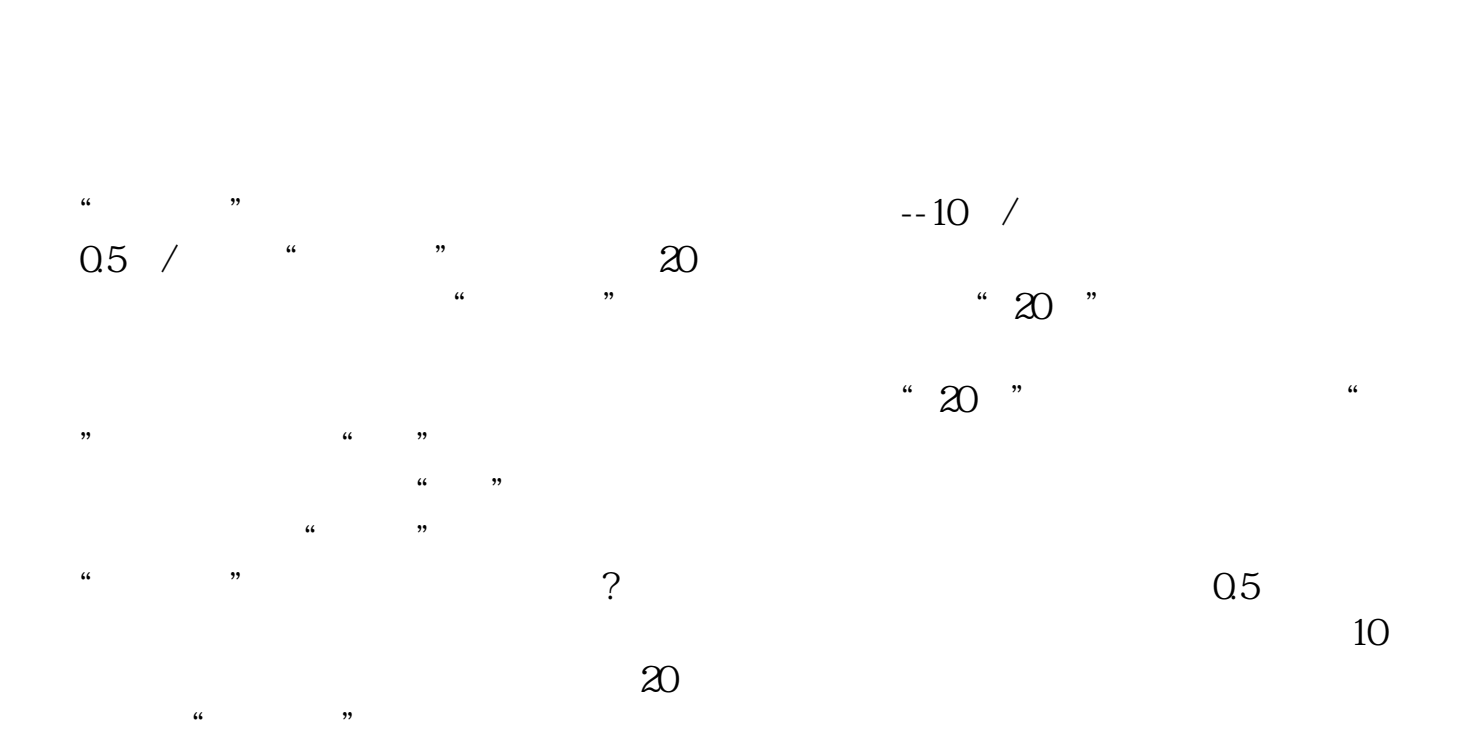

展开全部在手机银行的投资理财里面可以看基金理财-》综合查询-》持仓查询,选

不同行业都有所不同.一般更应该关注一只票在同行业的排名.右键点你要看的股票

当然在目前的行情下,这个指标基本已失去意义了.除了业绩优良的蓝筹板块.

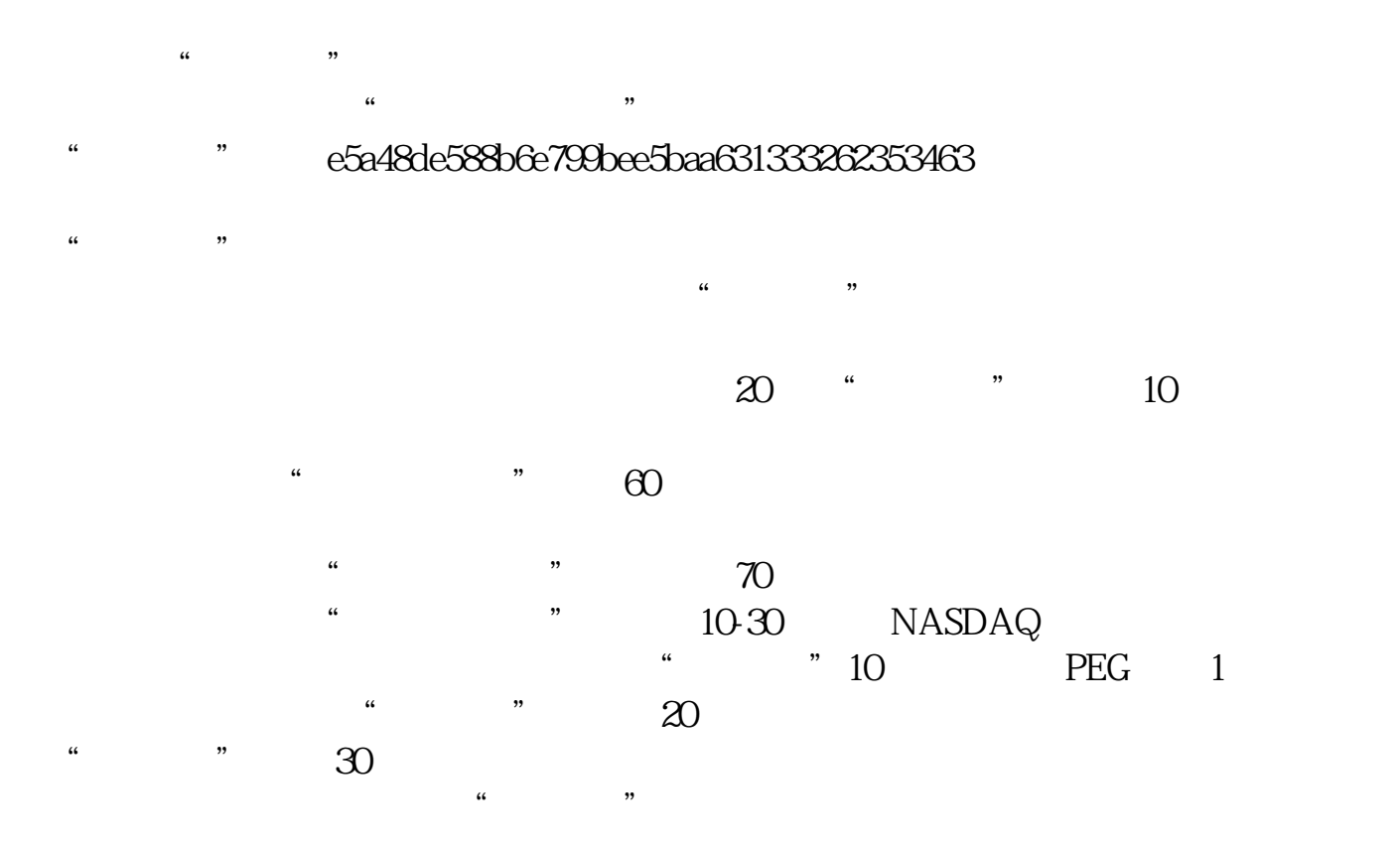

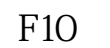

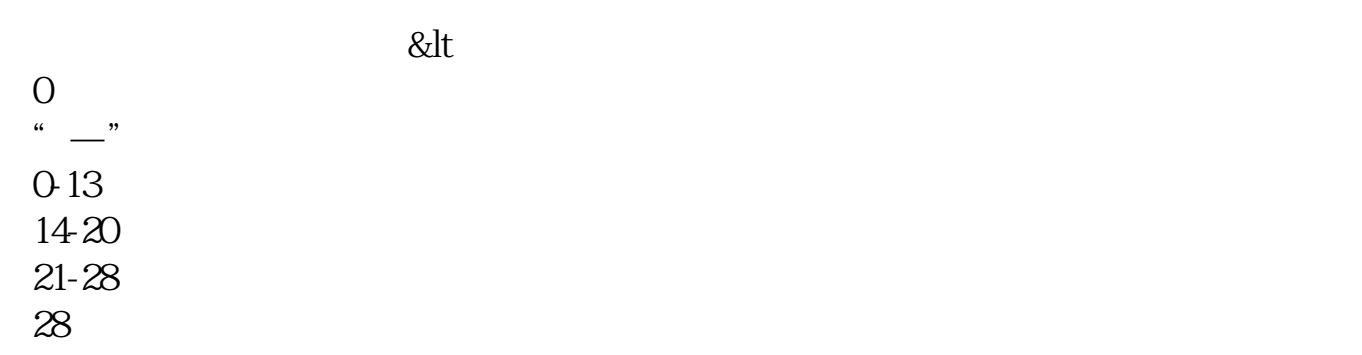

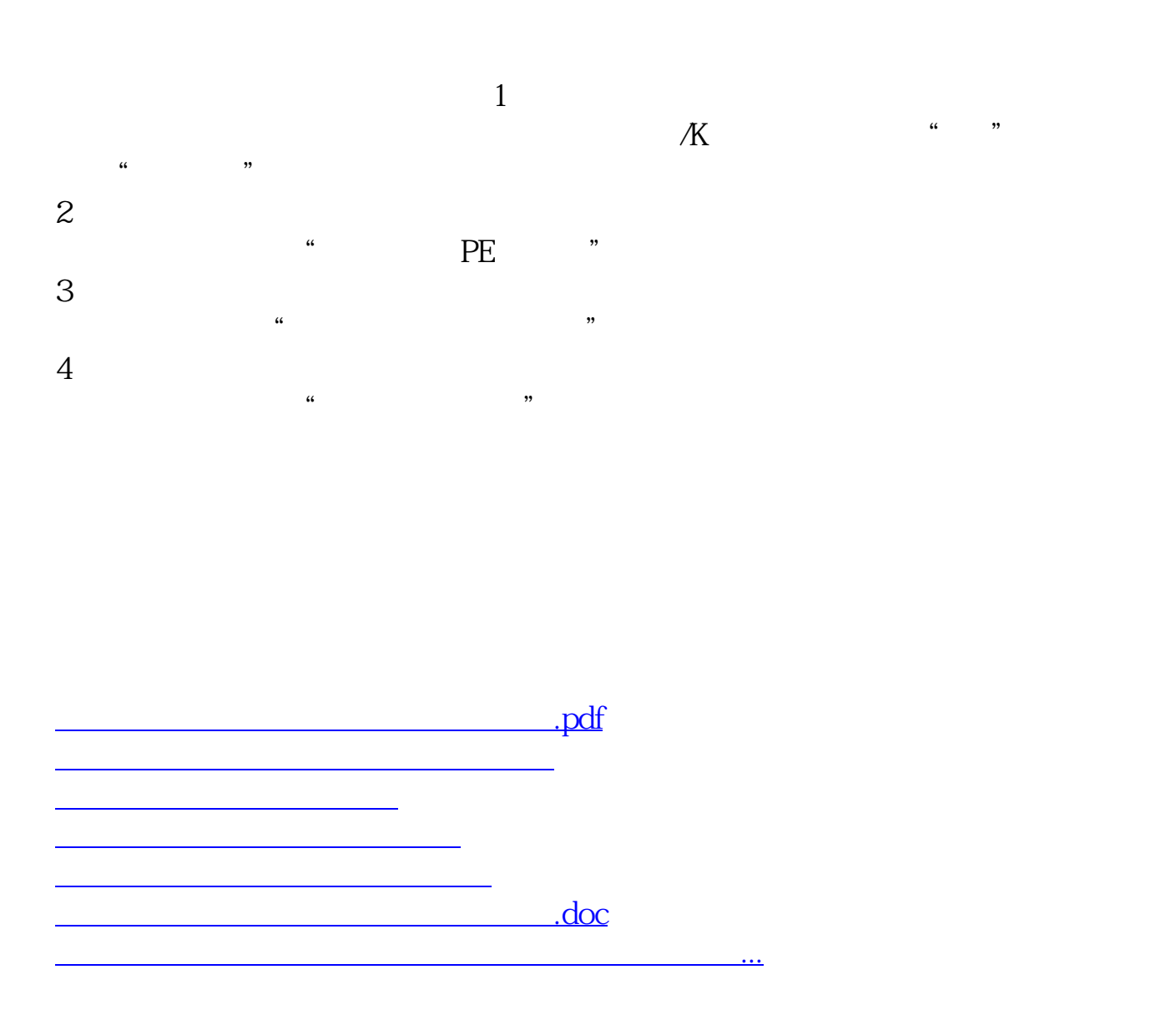

<https://www.gupiaozhishiba.com/subject/31279814.html>